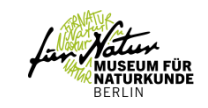

# Knowledge for Change: A decade of Citizen Science (2020-2030) in support of the Sustainable Development Goals CITIZEN SCIENCEL TCONFERENCE 14. - 15.10.2020 'SID

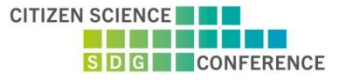

### **Experiments with interoperability to unlock the meaning within Citizen Science data.**

Joan Masó (CREAF), Ester Prat (CREAF), Andy Cobley (University of Dundee)

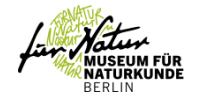

## **The WeObserve project**

- H2020 Project. Coordinate and support action
- Inventory of citizen observatories and sustainability
- Facilitate update and adoption in EO communities
- Create 4 Communities of Practice
	- CoP Engage
	- CoP Impact
	- **CoP Interop**
	- CoP SDGs

#### https://www.weobserve.eu/

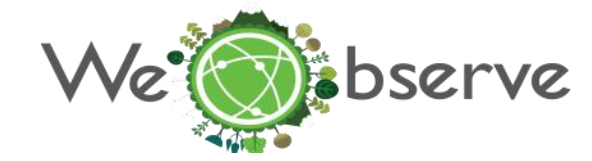

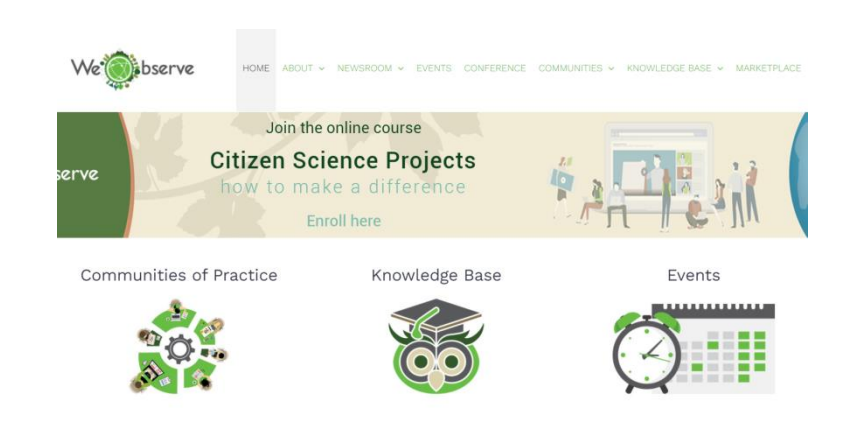

**Experiments with interoperability to unlock the meaning within Citizen Science data.**

# **We TEST Citizen Science data sharing using OGC standards such as O&M, SOS and STA**

- We have 4 SOS services
	- GROW Hydrologic SOS
	- istSOS (http://istsos.org/) in DLR hackAir
	- 52North SOS
	- MiraMon SOS
- We have 3 SOS clients
	- the MiraMon Javascript
	- Grow client
	- Hergoland client from 52 North.
- We produced a set of instruction on how a CitSci project can easily setup a SOS service

**Experiments with interoperability to unlock the meaning within Citizen Science data.**

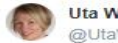

**Uta Wehn** @UtaWehn

@joanma747 presents the @GroundTruth20 data quality tool during @WeObserveEU #interoperability #CoP at #EGU19, applied to @MeetMeeMechelen & @hack\_air data. @EU\_H2020

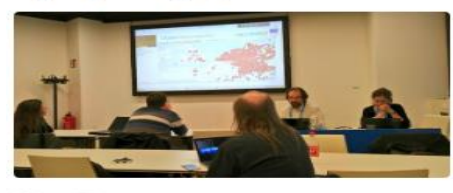

Apr 11, 2019

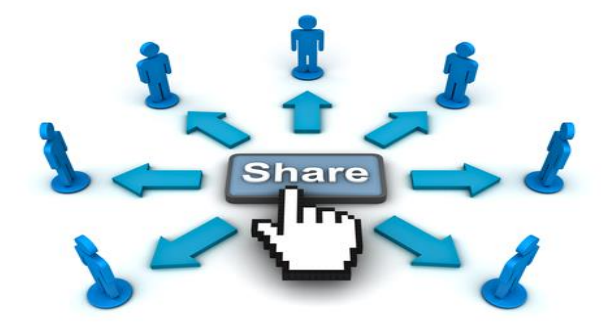

### **Architectures enabled by standards (just one example)**

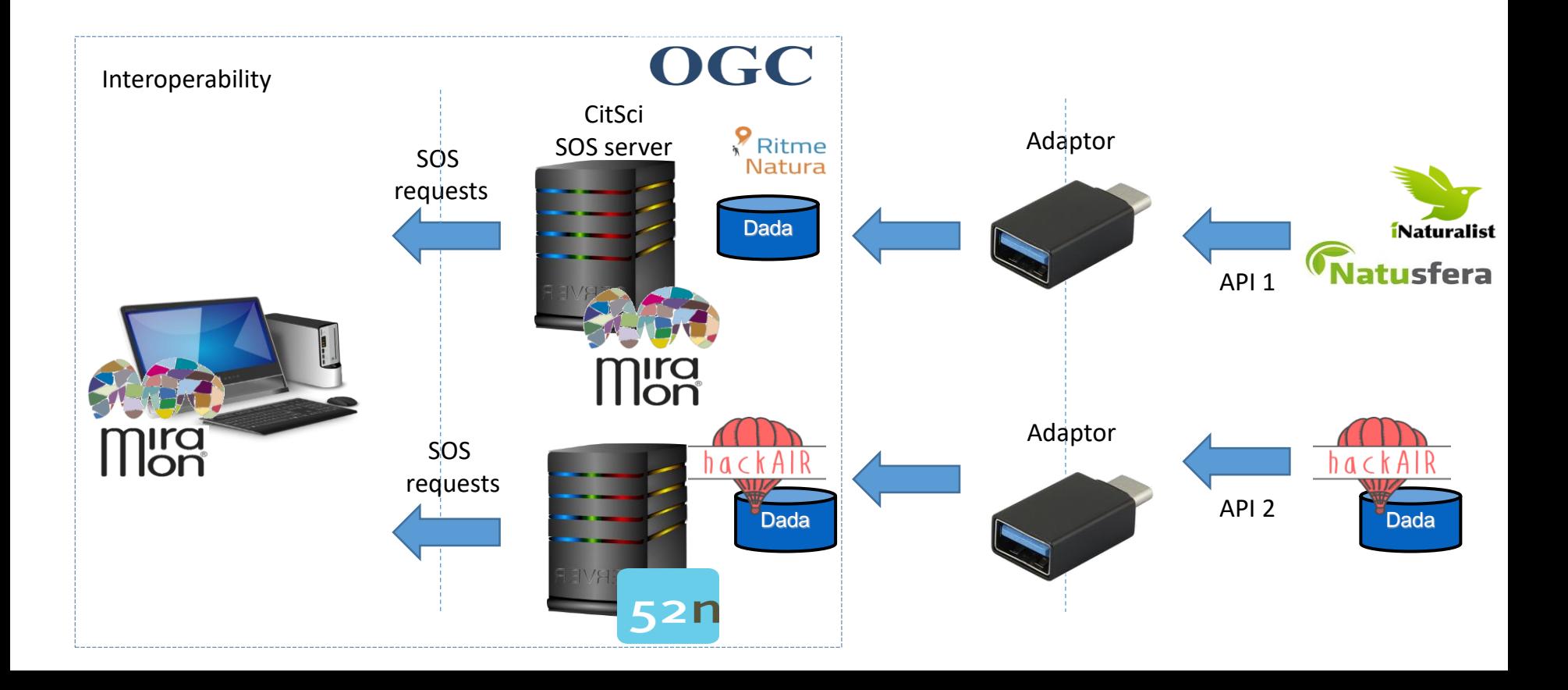

# **Combination 1: Groudtruth with Hackair data**

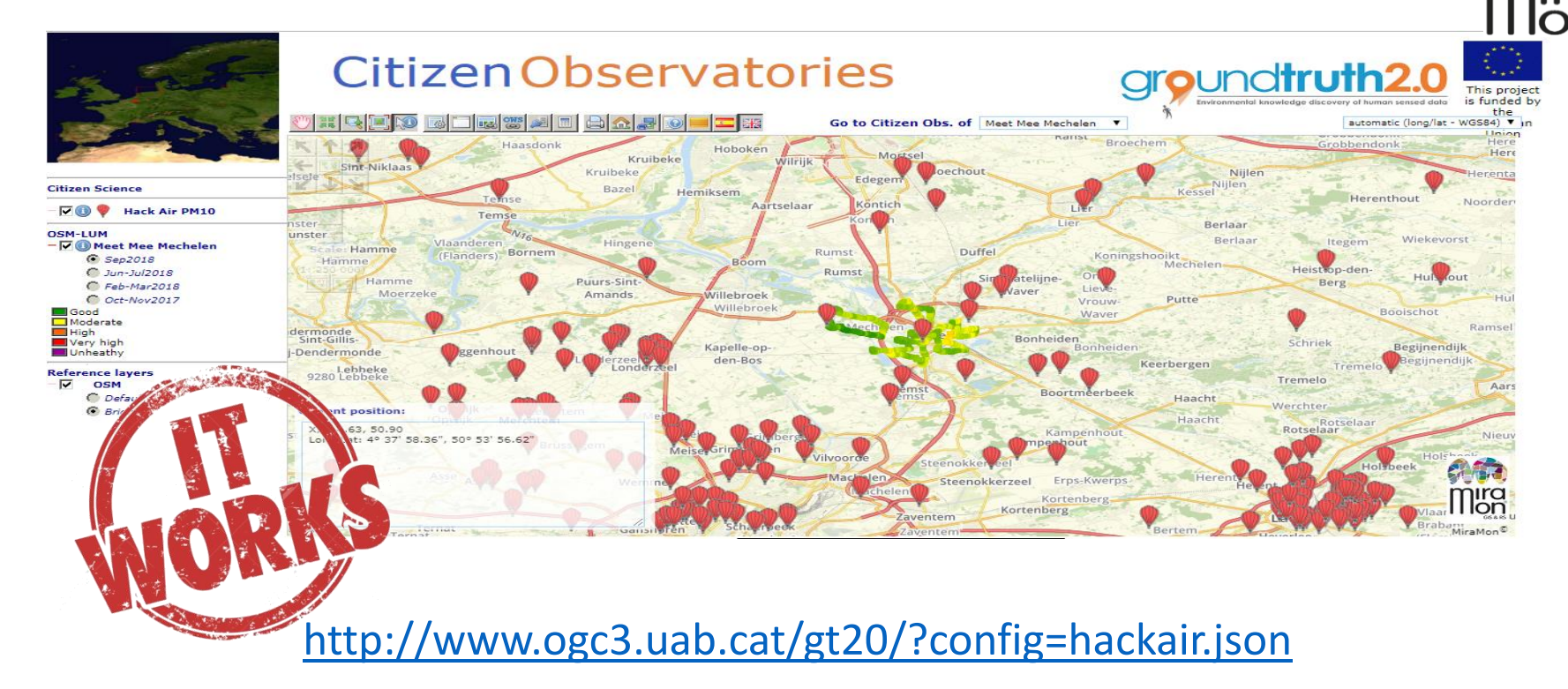

# **Combination 2: Grow with Hackair data**<br>Type • Air Polution • Air Temperature

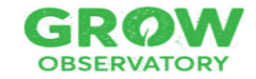

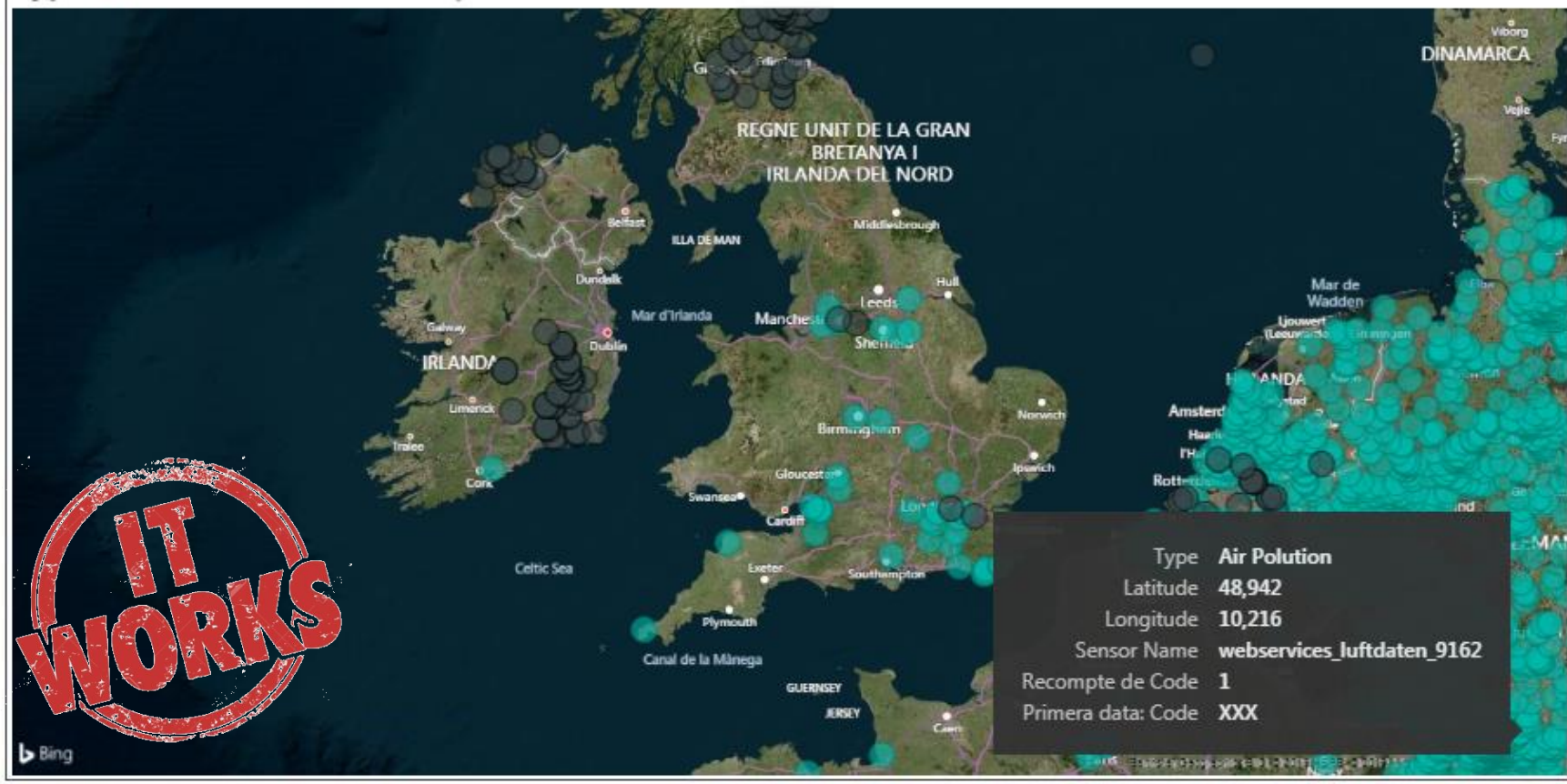

### **Combination 3: Helgolan with hackair data**

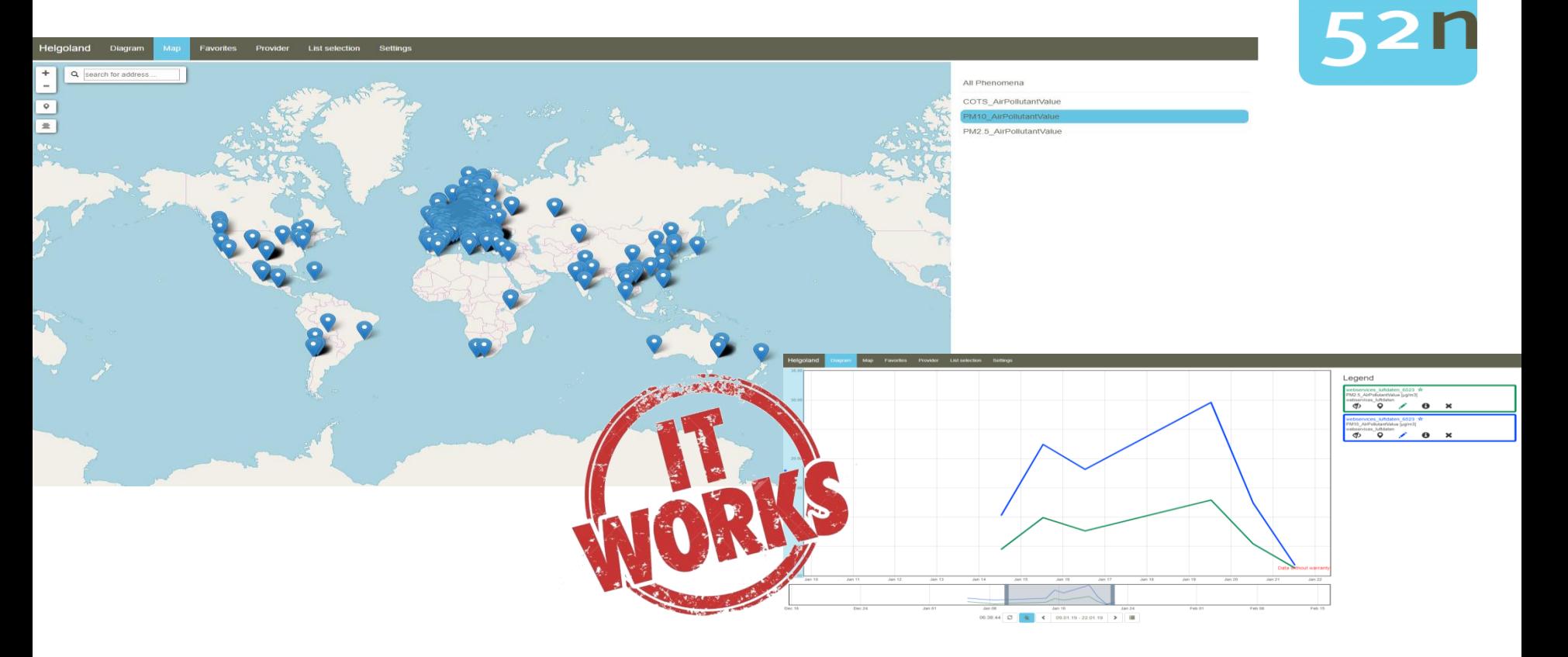

# **We document the results that are approved by the OGC**

### • <https://www.ogc.org/docs/er>

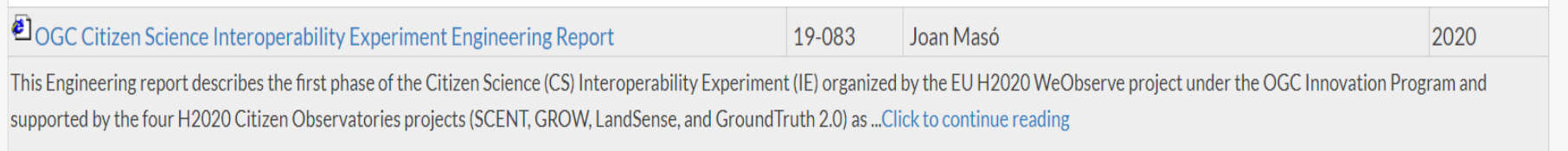

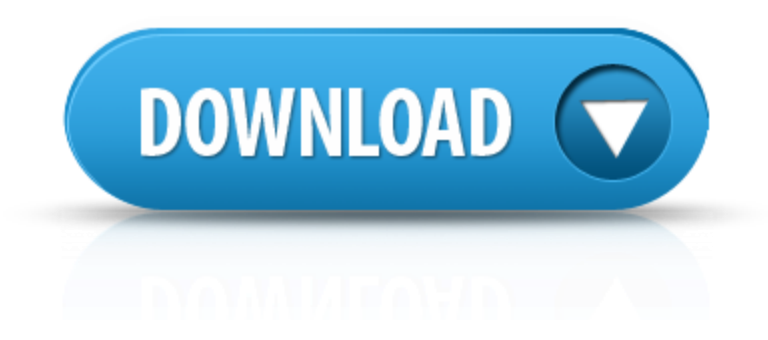

**Experiments with interoperability to unlock the meaning within Citizen Science data.**

# **The second phase is in progress**

- Topics and expected outcomes in the 2on Phase of the IE
	- [SensorThings](https://external.opengeospatial.org/twiki_public/bin/edit/CitSciIE/SensorThings?topicparent=CitSciIE.Telecon13) API
	- Supporting the Earth Challenge 2020 progress
	- OGC definition server
	- *COVID 19*
- More details here:
	- [https://external.opengeospatial.org/twiki\\_public/](https://external.opengeospatial.org/twiki_public/CitSciIE/F2FMeeting-Delft-March20) **CitScilE**

**Experiments with interoperability to unlock the meaning within Citizen Science data.**

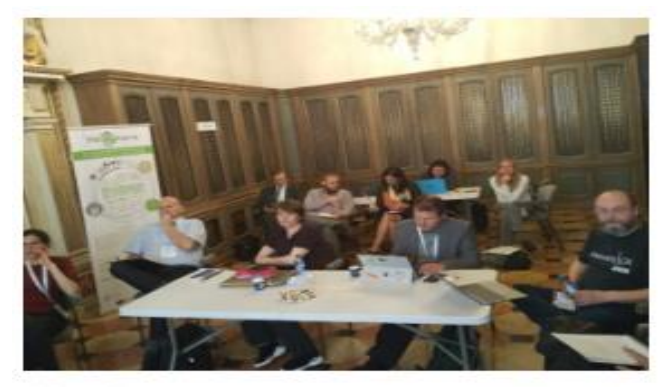

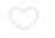

IF-)

Nov 28, 2018

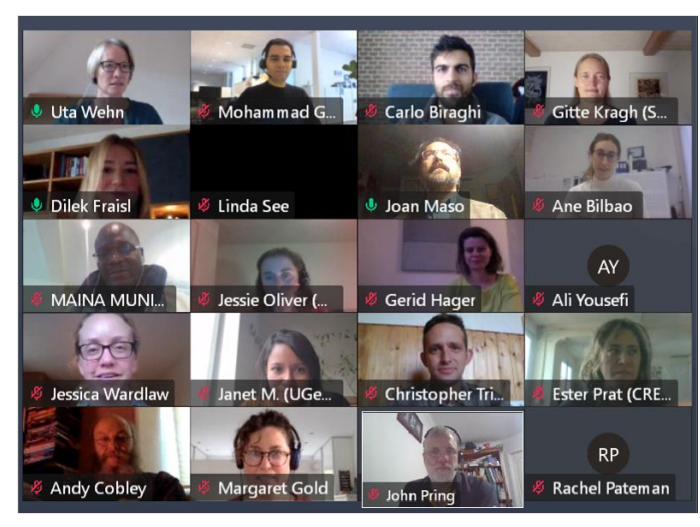

CoP forum 5 October 13th 2020

# **Thanks to the initiators and supporters of the IE**

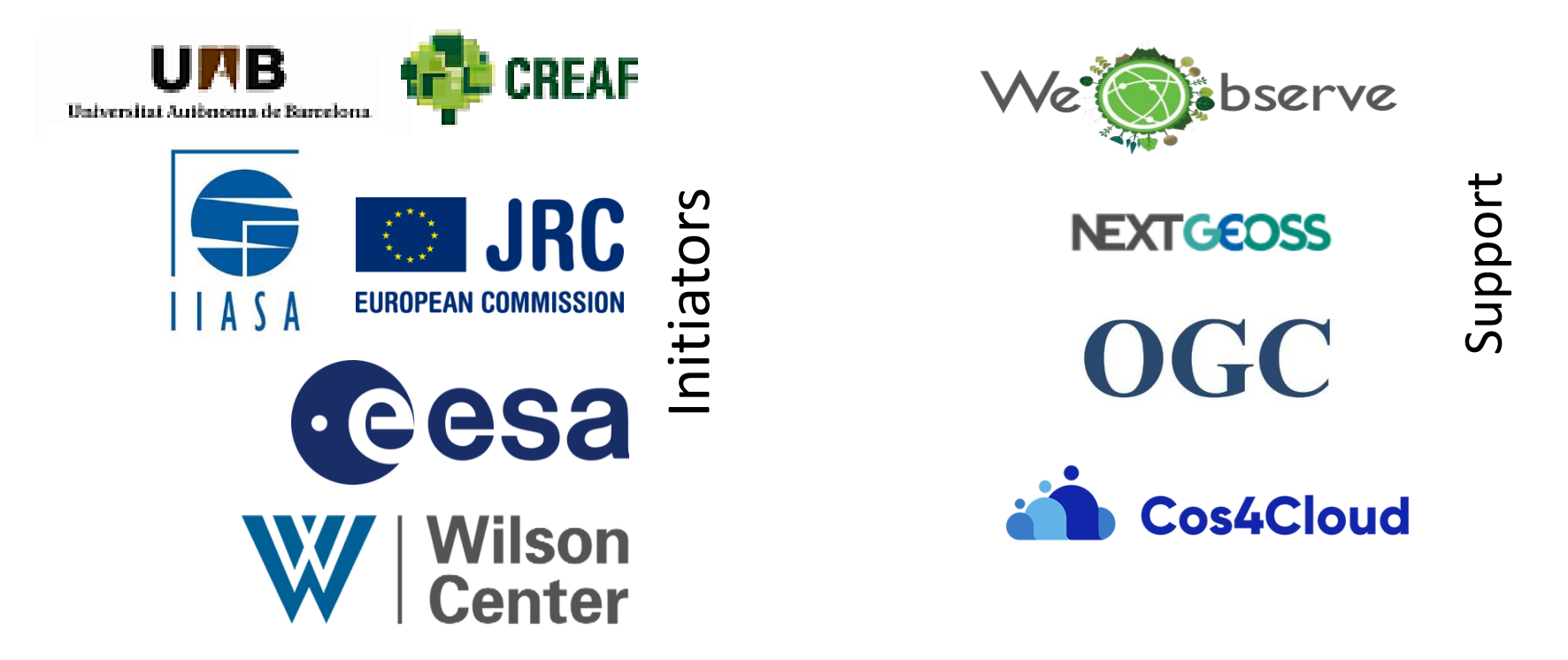

Joan Masó

**Experiments with interoperability to unlock the meaning within Citizen Science data.** *Thank you for listening*